# **ENSEÑAR ESPAÑOL** CLASES DE ELE

## **RECURSOS PARA EL PROFESOR**

**E N S E Ñ A R E S P A Ñ O L O N L I N E**

#### **Ser Profesor de Español**

¿Qué cursos hay para enseñar español? + Información de precios, módulos y modalidad **ver [aquí](https://ensenar-espanol-online.com/cursos-ser-profesor-espanol/)**

¿Cómo aplicar para ser profesor? 4 pasos **ver [aquí](https://ensenar-espanol-online.com/como-aplicar-profesor-espanol-en-linea/)**

¿Cómo grabar un video de presentación para el perfil de profesor? **ver [aquí](https://ensenar-espanol-online.com/como-hacer-video-presentacion-profesor-en-linea/)** ¿Cómo fijar objetivos para las clases? + PDF descargable. **ver [aquí](https://ensenar-espanol-online.com/como-fijar-objetivos-clases-espanol/)**

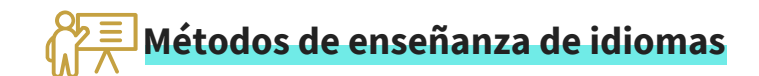

- ¿Cuáles son los enfoques para enseñar español? **ver [aquí](https://ensenar-espanol-online.com/enfoques-metodos-ensenanza-espanol-metodologia/)**
- Enfoque Natural **ver [aquí](https://ensenar-espanol-online.com/enfoque-natural-ensenar-espanol-metodologia/)**
- Enfoque Comunicativo **ver [aquí](https://ensenar-espanol-online.com/enfoque-comunicativo-ensenar-espanol-metodologia/)**
- Enfoque Léxico **ver [aquí](https://ensenar-espanol-online.com/enfoque-lexico-ensenar-espanol-metodologia/)**
- Enfoque Respuesta Física Total **ver [aquí](https://ensenar-espanol-online.com/enfoque-respuesta-fisica-total-ensenar-espanol-metodologia/)**
- Enfoque PP[P](https://ensenar-espanol-online.com/enfoque-ppp-ensenar-espanol-metodologia/) **ver [aquí](https://ensenar-espanol-online.com/enfoque-ppp-ensenar-espanol-metodologia/)**
- Enfoque Funcional **ver [aquí](https://ensenar-espanol-online.com/enfoque-funcional-ensenar-espanol-metodologia/)**
- Enfoque Basado en Tareas **ver [aquí](https://ensenar-espanol-online.com/enfoque-aprendizaje-basado-tareas-ensenar-espanol/)**
- Enfoque Prueba Enseñanza Prueba **[v](https://ensenar-espanol-online.com/enfoque-prueba-ensenanza-prueba-ensenar-espanol/)er [aquí](https://ensenar-espanol-online.com/enfoque-prueba-ensenanza-prueba-ensenar-espanol/)**

#### **Contenidos gramaticales por Nivel**

- Nivel A1 **ver [aquí](https://ensenar-espanol-online.com/cuales-contenidos-nivel-a1-espanol/)**
- Nivel A2 **ver [aquí](https://ensenar-espanol-online.com/cuales-son-contenidos-nivel-a2-espanol/)**
- Nivel B1 **ver [aquí](https://ensenar-espanol-online.com/cuales-son-contenidos-niveles-b1-espanol/)**
- Nivel B2 **ver [aquí](https://ensenar-espanol-online.com/contenidos-nivel-b2-espanol/)**
- Nivel C1 **ver [aquí](https://ensenar-espanol-online.com/contenidos-nivel-c1-espanol-lista/)**

Cubrimos estos temas y tiempos verbales en el taller virtual Incluye plataforma + PDF descargable

**ver [aquí](https://payhip.com/b/wQjxb)**

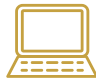

#### **Habilidades:**

- 15 Actividades orales para las clases. **ver [aquí](https://ensenar-espanol-online.com/actividades-orales-clase-espanol-extranjeros/)**
- 12 Actividades de escucha para hacer con los alumnos. **ver [aquí](https://ensenar-espanol-online.com/actividades-auditivas-clase-espanol/)**
- 15 Actividades para practicar la escritura en las clases. **ver [aquí](https://ensenar-espanol-online.com/actividades-expresion-escrita-clase-espanol-extranjeros/)**
- Actividades para practicar vocabulario. **ver [aquí](https://ensenar-espanol-online.com/actividades-vocabulario-clases-espanol/)**

#### **Gramática:**

- Actividades para practicar el pretérito perfecto simple. **ver [aquí](https://ensenar-espanol-online.com/actividades-preterito-perfecto-simple-clase-ele/)**
- Actividades para practicar el imperfecto en las clases. **ver [aquí](https://ensenar-espanol-online.com/actividades-preterito-imperfecto-clase-ele-espanol/)**
- Actividades para practicar el presente simple en la clases. **ver [aquí](https://ensenar-espanol-online.com/actividades-presente-indicativo-clase-ele-espanol/)**
- Actividades de pretérito pluscuamperfecto para las clases. **ver [aquí](https://ensenar-espanol-online.com/actividades-preterito-pluscuamperfecto-clases-ele/)**
- Ejercicios y actividades para practicar los sustantivos y adjetivos. **ver [aquí](https://ensenar-espanol-online.com/ejercicios-actividades-practicar-sustantivos-adjetivos-en-las-clases-de-ele/)**

#### **Clases:**

- Actividades para romper el hielo en las clases. **ver [aquí](https://ensenar-espanol-online.com/actividades-rompehielo-clases-virtuales-espanol/)**
- Trabalenguas para las clases de español. **ver [aquí](https://ensenar-espanol-online.com/trabalenguas-espanol-clases-estudiantes/)**
- Actividades para hacer con estudiantes principiantes. **ver [aquí](https://ensenar-espanol-online.com/actividades-clases-principiantes-espanol/)**
- ¿Cómo enseñar pronunciación en las clases? **ver [aquí](https://ensenar-espanol-online.com/como-ensenar-pronunciacion-espanol/)**
- Actividades para practicar los números en las clases. **ver [aquí](https://ensenar-espanol-online.com/actividades-practicar-numeros-clases-ele-espanol/)**
- Actividades para hacer en la primera clase de español. **ver [aquí](https://ensenar-espanol-online.com/actividades-para-primera-clase-espanol/)**

### **Crear materiales únicos para las clases**

¿Cómo usar videos en las clases de español online? **ver [aquí](https://ensenar-espanol-online.com/como-usar-videos-clase-espanol/)** Usar imágenes para practicar descripción en las clases. **ver [aquí](https://ensenar-espanol-online.com/fotografias-describir-clase-espanol/)** Diseño de materiales educativos con PowerPoint. **ver [aquí](https://ensenar-espanol-online.com/diseno-materiales-educativos-power-point/)** ¿Cómo usar herramientas digitales en las clases online? **ver [aquí](https://ensenar-espanol-online.com/como-usar-herramientas-digitales-clases-espanol/)** Presentaciones listas para usar en las clases. **ver [aquí](https://ensenar-espanol-online.com/presentaciones-clases-espanol-actividades/)**

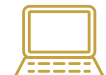

#### **Videos Instructivos para profesores**

- ¿Cómo dar clases de español en línea en 2023? **ver [aquí](https://fb.watch/my-7Wc8R3F/)**
- Comienza tu Camino como profesor. **ver [aquí](https://fb.watch/my-bQI17YV/)**
- ¿Cómo dar clases que dejen reseñas de 5 estrellas? **ver [aquí](https://fb.watch/my-fOz6FTb/)**
- Cinco trucos para enseñar gramática. Incluye PDF descargable. **ver [aquí](https://fb.watch/my-i8xf4Te/)**

#### **Videos y artículos sugeridos para comenzar tu propio servicio de clases:**

- ¿Cómo crear tu negocio de clases en línea? **ver [aquí](https://youtu.be/FbV4wJ1pb6c)**
- Tipos de clases para ofrecer en línea para profesores y educadores[.](https://youtu.be/1D3CUDItCTE) **ver [aquí](https://youtu.be/1D3CUDItCTE)**
- ¿Cómo promocionar tus clases en línea? Ideas. **ver [aquí](https://youtu.be/IouOgmodVwk)**
- Paso a paso para crear una página de Facebook. **ver [aquí](https://youtu.be/wz5laRllYSU)**
- ¿Cómo crear contenido para promocionar el servicio de clases? **ver [aquí](https://youtu.be/XKE7mNAFZTU)**
- ¿Cómo encontrar tu nicho de profesor online? **ver [aquí](https://ensenar-espanol-online.com/nicho-profesor-espanol/)**
- 5 ideas para comenzar tu negocio de clases. **ver [aquí](https://ensenar-espanol-online.com/como-emprender-negocio-ensenanza-idiomas-online/)**
- Guía: ¿Cómo atraer estudiantes a tus clases de idiomas? **ver [aquí](https://ensenar-espanol-online.com/como-atraer-estudiantes-clases-idiomas-online/)**
- Errores que debes evitar para tener un servicio exitoso. **ver [aquí](https://ensenar-espanol-online.com/principales-errores-debes-evitar-profesor-en-linea/)**

#### **Videos sugeridos para clases**

- ¿Cómo dar clases divertidas e interactivas online[?](https://youtu.be/GuDScujsw2k) **ver [aquí](https://youtu.be/GuDScujsw2k)**
- ¿Cómo usar un test de nivel para las clases en línea con adultos? **ver [aquí](https://youtu.be/25dDkPo7tlA)**
- ¿Cómo preparar actividades virtuales para las clases de español? **ver [aquí](https://youtu.be/jwFTGoD_6Ek)**
- ¿Cómo es la estructura de una clase de español en línea? **ver [aquí](https://youtu.be/PhSUiAUwnE4)**

#### Visita la tienda de Enseñar Español Online para más actividades y paquetes de clases

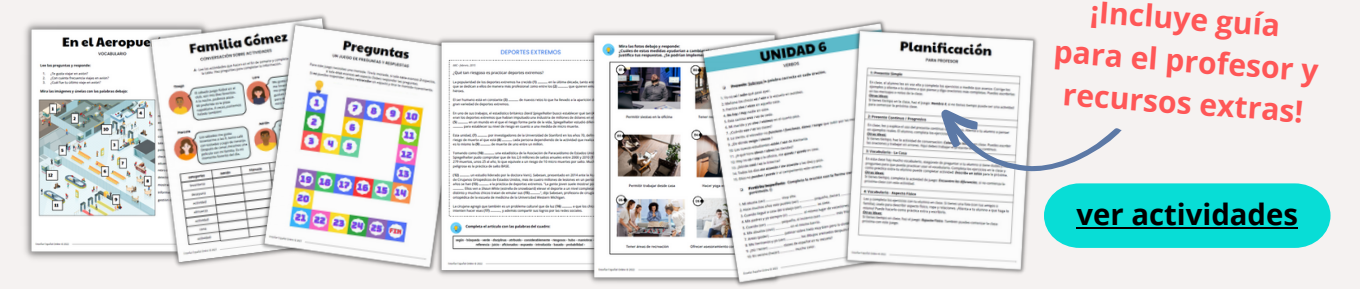